Projekt *Die Schule von Salamanca*

Kontakt: cindy.carmona@adwmainz.de

# **Besondere Erfassungsanweisungen für den Text W0111**

Stand: 27.09.2021

# **I. Angaben zum Band**

## **Autor/Titel/Erscheinungsort/-jahr:**

Villalobos, Juan Bautista: Antinomia iuris regnis Hispaniarum ac civilis in qua practica forensium causarum versatur ac aerarium commune opinionum communium iuxta ordinem alphabeti. Salamanca. 1569

**Sprache**: Latein

### **Quellen**

jpg-Dateien liegen unter[: http://facs.salamanca.school/W0111](http://facs.salamanca.school/W0111) (Download aller Bilddateien möglich unter: [http://facs.salamanca.school/W0111/W0111.zip\)](http://facs.salamanca.school/W0111/W0111.zip)

### **Umfang und Zeichen**

Anzahl der zu erfassenden Seiten ca.: 493 zu erfassende Images: W0111-0002 bis W0111-0499 Geschätzte Zeichenzahl pro Seite: 2.356 Geschätzte Zeichenzahl insgesamt: 1.161.432 Schriftarttyp: Antiqua

Es gelten grundsätzlich die allgemeinen Erfassungsanweisungen des Projekts *Die Schule von Salamanca*:

[facs.salamanca.school/Erfassungsanweisungen/allgemein/SvSal\\_Allgemeine\\_Erfassungsa](http://facs.salamanca.school/Erfassungsanweisungen/allgemein/SvSal_Allgemeine_Erfassungsanweisungen.pdf) [nweisungen.pdf](http://facs.salamanca.school/Erfassungsanweisungen/allgemein/SvSal_Allgemeine_Erfassungsanweisungen.pdf) 

Die Beispiele können ohne typographische Annotation bzw. Sonderzeichenkodierung auftreten.

### **II. Spezifische Textauszeichnung für den Band**

### **1. Titelseite**

Die Textblöcke der Titelseite (W0111-0002) können, wo eindeutig identifizierbar, mit den hierfür in TEI Tite vorgesehenen Elementen ausgezeichnet werden (siehe auch allg. EA, III.3.j). Ansonsten können voneinander abgrenzbare Textblöcke der Einfachheit halber

auch nur mittels <p>-Elementen umschlossen werden. Zwischen Schriftfarben oder größen wird nicht unterschieden.

### **2. Paginierung**

Die Paginierung folgt grundsätzlich einer Folionummerierung. Dabei werden die Seitenzahlen im Druck nur auf den recto-Seiten angegeben und werden im Attribut @n des jeweiligen <pb/>-Elements folgendermaßen angegeben: "fol. [Seitenzahl]r", wobei das r-Suffix hinter der Seitenzahl für "recto" steht. Z. B.:

<pb facs="W0111-0026" n="Fol.1.r"/>

Verso-Seitenzahlen, die im Druck nicht angegeben werden, sind im @n-Attribut folgendermaßen einzutragen:

```
<pb facs="W0111-0027" n="[Fol.1.]v"/>
```
Ab der Titelseite 0002 bis einschl. 0025 gibt es keine Seitenzählung; hier ist eine regulär inkrementierende Folienzählung (recto/verso) mit römischen Ziffern in pb/@n anzugeben, beginnend bei der Titelseite 0002:

```
<pb ... facs="W0111-0002" n="[i]r"/>
<pb ... facs="W0111-0003" n="[i]v" type="blank"/>
```
Die eckigen Klammern markieren die Hinzufügung der Seitenzahl. Leere Seiten werden mit dem Attribut @type="blank" markiert.

Im Hauptteil sind zwei Teile zu finden, die über eine getrennte Seitennummerierung verfügen. Das erste Teil ist von W0111-0026 bis W0111-0117, das zweite von W0111-0118 bis W0111-0498. Dabei werden die Seitenzahlen im Druck angegeben:

```
<pb facs="W0111-0026" n="Fol.1.r"/>
<pb facs="W0111-0027" n="[Fol.1.]v"/>
…
<pb facs="W0111-0118" n="Fol.1.r"/>
<pb facs="W0111-0119" n="[Fol.1.]v"/>
```
Ist im Original eine (recto-)Seitenzahl falsch angegeben, so wird nur die korrekte Seitenzahl im @n-Attribut erfasst und die Korrektur -analog zur Hinzufügung bei verso-Seiten - mittels eckiger Klammern angegeben.

# **3. Überschriften**

Die Überschriften der Abschnitte, die in der Regel durch größere (Kapitälchen-)Schrift, Einrückung und/oder Kursivierung zu erkennen sind, werden als "Paragraphen" <p>, mit einem eigenen Attribut @rend="hx", annotiert. Zum Beispiel vor dem Hauptteil des Textes:

W0111-0006

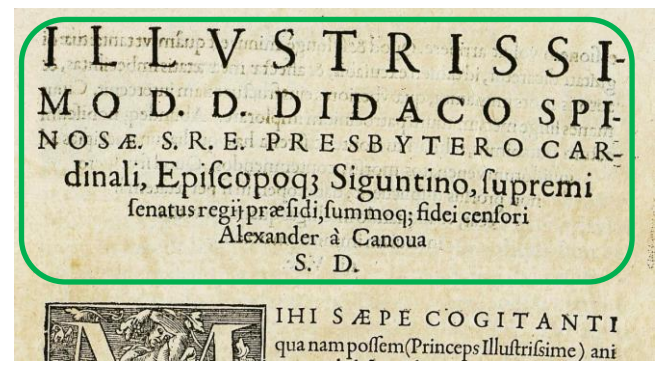

<p rend="hx"><lb/>lLLVSTRISSI-[...]</p>

W0111-0153

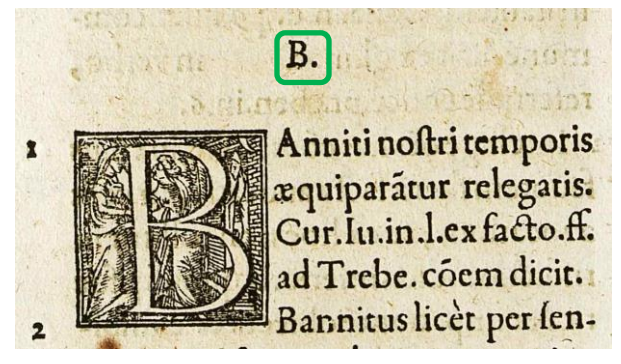

<p rend="hx"><lb/>>b.</p>

Normale Paragraphen werden hingegen als <p> ohne jedwede Attribute erfasst. Von den hier angegebenen Überschriften sind auch Summarien-Überschriften innerhalb von Listen (<list>) zu unterscheiden, die als <head> annotiert werden sollen, siehe unten.

## **4. Listen**

#### *I. Index*

Der Index (W0111-0010 - W0111-0025) ist als Liste (<list>) von Listen(<list> in <item>) für jeden Buchstaben (es handelt sich um einen alphabetischen Index) zu erfassen, wobei der Buchstabe die Überschrift der jeweiligen Unterliste bildet. Die Hauptüberschrift wird außerhalb der Liste als <p rend="hx"> markiert.

```
W0111-0010
```
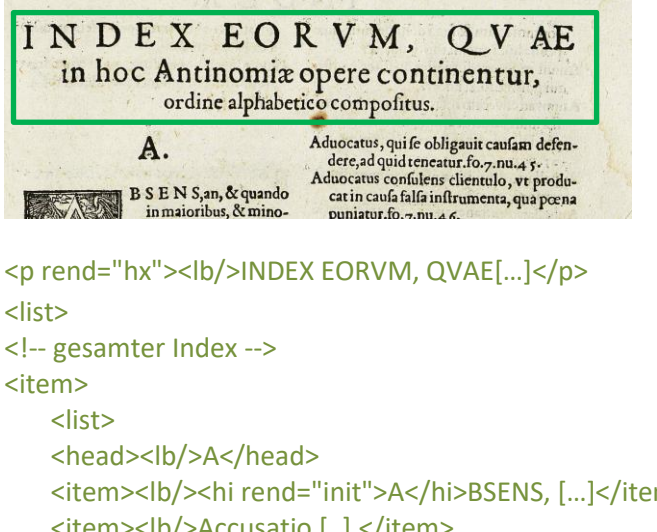

```
<item><lb/>>lb/><hi rend="init">A</hi>BSENS, [...]</item>
    <item><lb/>Accusatio [..].</item>
    […]
    </list>
</item>
<item>
    <list>
    <head><lb/>B</head>
    <item><lb/><hi rend="init">B</hi>Accalaureus, [...]</item>
    <item><lb/>b/>Bannitus [..].</item>
    […]
    </list>
</item>
    <!-- usw. bis W0111-0025. -->
```

```
</list>
```

```
II. Summarien
```
Summarien werden jeweils als Liste <list> - inklusive Überschrift <head> - mit <item>- Einträgen erfasst. Dabei wird die führende Zahl innerhalb der Einträge innerhalb eines <ref>-Elements erfasst. Zum Beispiel (vereinfacht):

W0111-0026

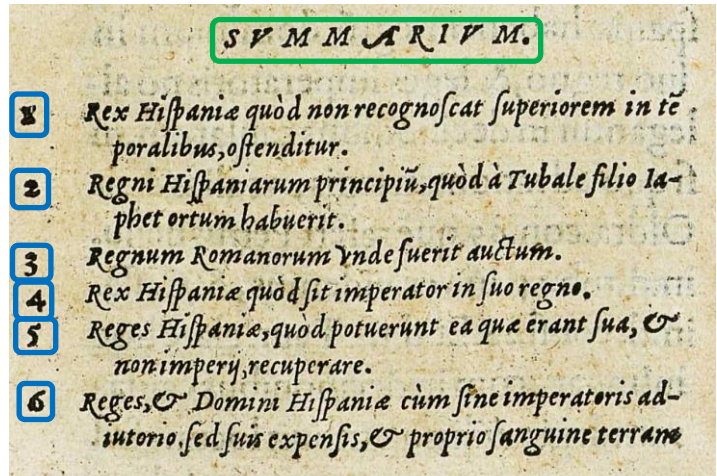

```
<list>
  <head><lb/>sUMMARIUM.</head>
  <item><lb/><ref>1</ref>Rex Hispaniae [...] <//item>
  <item><lb/></ref>2</ref>Teni Hispaniarum [..] </item>
   usf.
</list>
```
## **5. Marginalbereich**

Marginalziffern im Fließtext (im Hauptbereich des Bandes) werden als <milestone/>- Elemente mit @n-Attributen erfasst und sind durch ein Dagger "+" im Haupttext (vor allem auf dem ersten Teil des Textes) verankert, d.h. sie werden hinter dem entsprechenden † markiert:

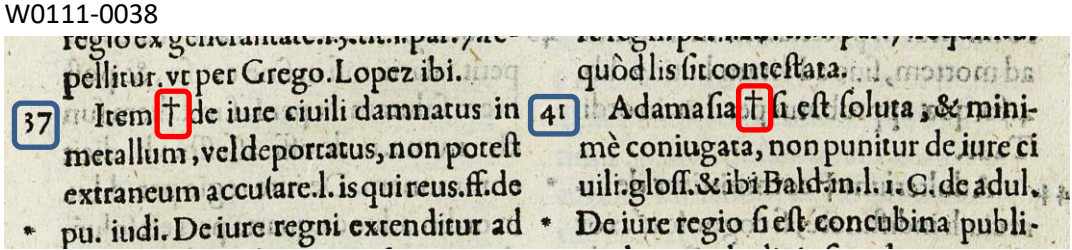

```
<lb/>Item <milestone n="37" rend="dagger" unit="x"/> de iure […]
[…]
```
<lb/>Adamaſia <milestone n="41" rend="dagger" unit="x"/> fi eft [...]

Ist eine Marginalziffer im Haupttext nicht verankert, wird sie am Ende der Zeile, auf deren Höhe sie auftritt (oder am Ende der ersten Zeile, falls zwischen zwei Zeilen auftretend), als <milestone n="[Marginalziffer]" unit="x"/> erfasst.

```
W0111-0124
```
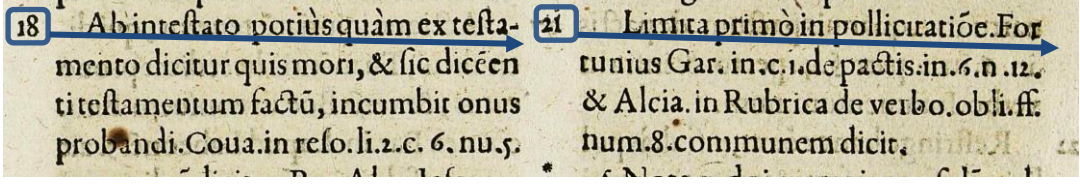

<lb/>[…] ex teſta-<milestone n="18" unit="x"/> […] <lb/>[…] For<milestone n="21" unit="x"/>

### *Weitere Zeichen im Marginal Bereich*

Im Werk treten nicht verankerte Asterisken im Marginalbereich auf, die auf keine Ziffern verfügen. Sie werden in gleicher Weise mit dem <milestone>-Element am Ende der Zeile markiert, aber mit dem @rend-Attribut asterisk:

## W0111-0143

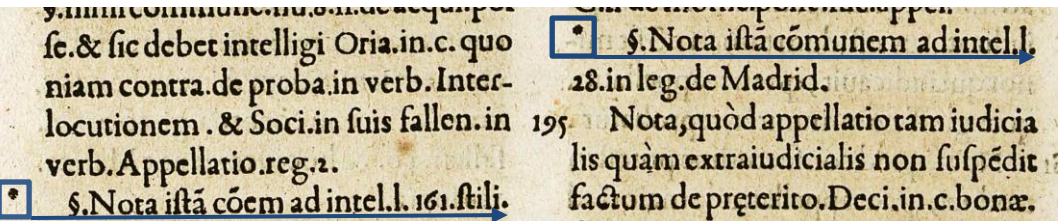

<lb\>§. Nota […] .ſtili.<milestone rend="asterisk" unit="x"/> […] <lb/>§. Nota […] intel.l.<milestone rend="asterisk" unit="x"/>

# **6. Weiteres**

Weitere Informationen zu möglicherweise auftretenden, spezifischen Textphänomenen sowie allgemeine Angaben zur Texterfassung (auch z.B. zum Umgang mit schwer lesbaren Passagen) sind in den allgemeinen Erfassungsanweisungen zu finden: [facs.salamanca.school/Erfassungsanweisungen/allgemein/SvSal\\_Allgemeine\\_Erfassungsa](http://facs.salamanca.school/Erfassungsanweisungen/allgemein/SvSal_Allgemeine_Erfassungsanweisungen.pdf) [nweisungen.pdf](http://facs.salamanca.school/Erfassungsanweisungen/allgemein/SvSal_Allgemeine_Erfassungsanweisungen.pdf)